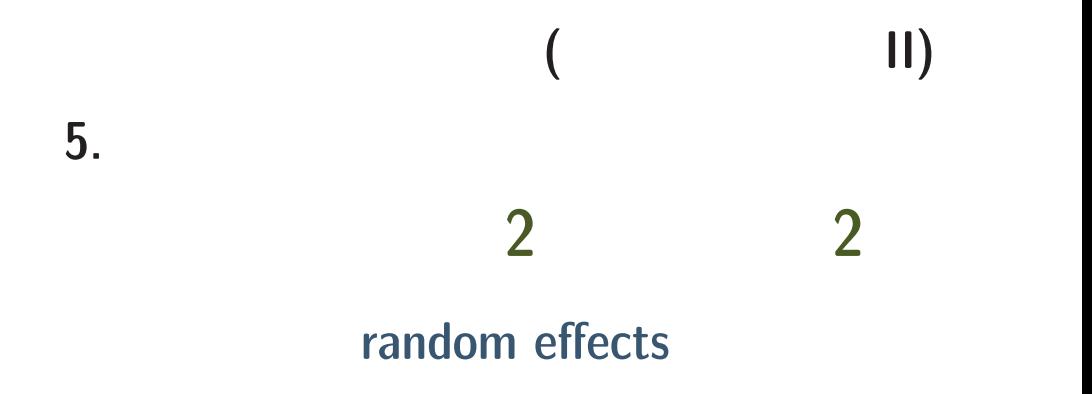

# **[random](kubo@ees.hokudai.ac.jp)**

http://hosho.ees.hokudai.ac.jp/"kubo **(**ここから授業で使った **PDF** ファイルなどをダウンロードできます**)** : kubo@ees.hokudai.

**2007-01-24 1/46**

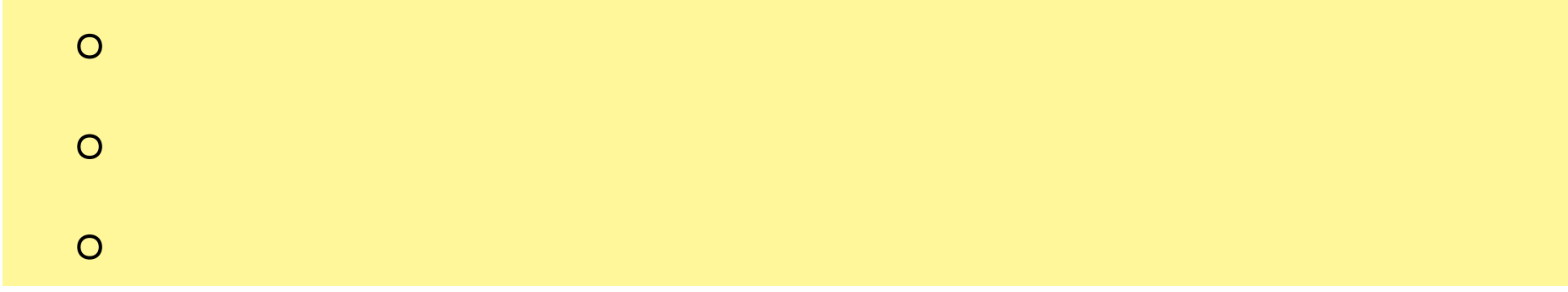

*•* **1 : 2007-01-22 ( )**

#### 観測データを一般化線形モデル **(GLM)** 化しよう

*•* **2 : 2007-01-24 ( )**

#### random effects

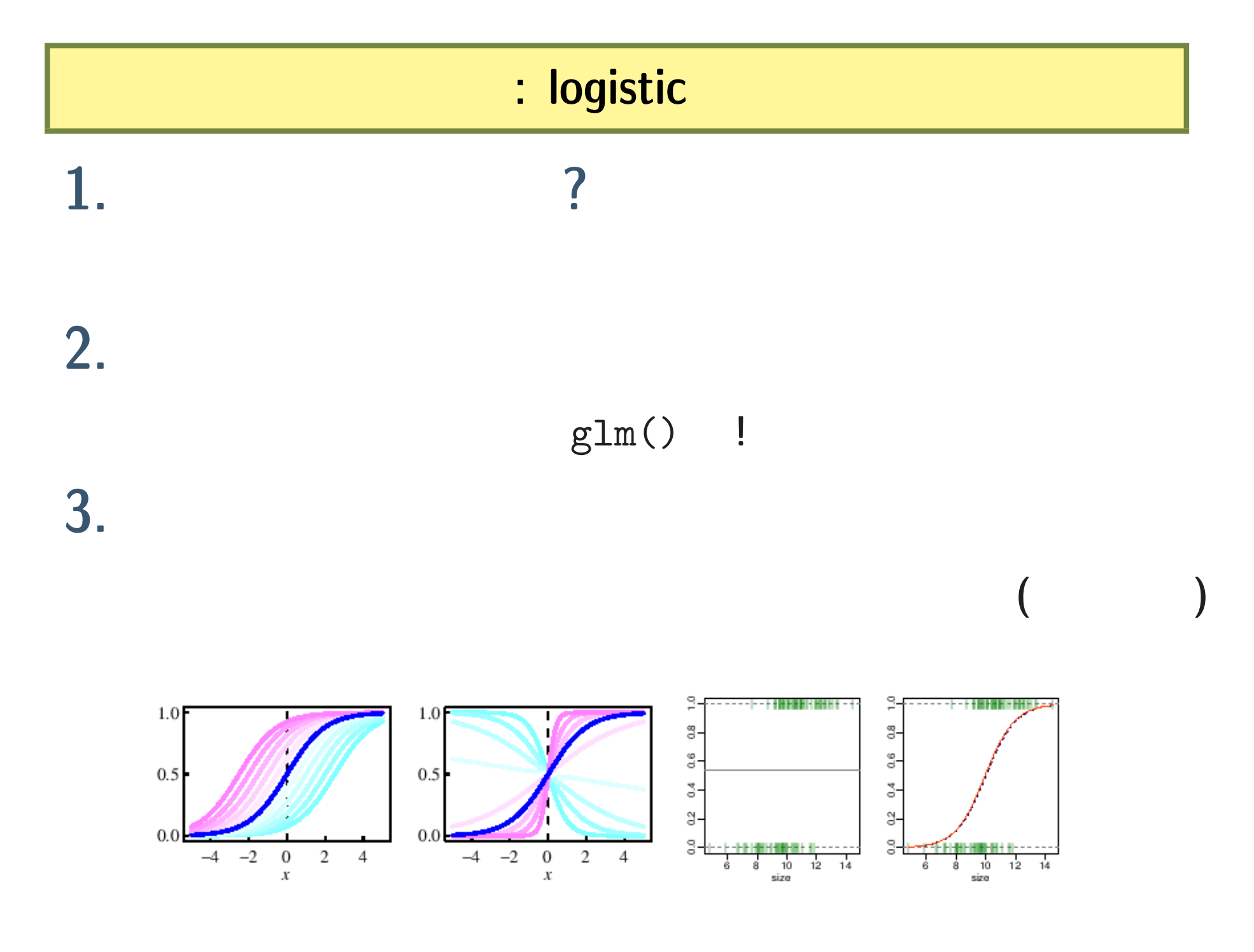

**2007-01-24 3/46**

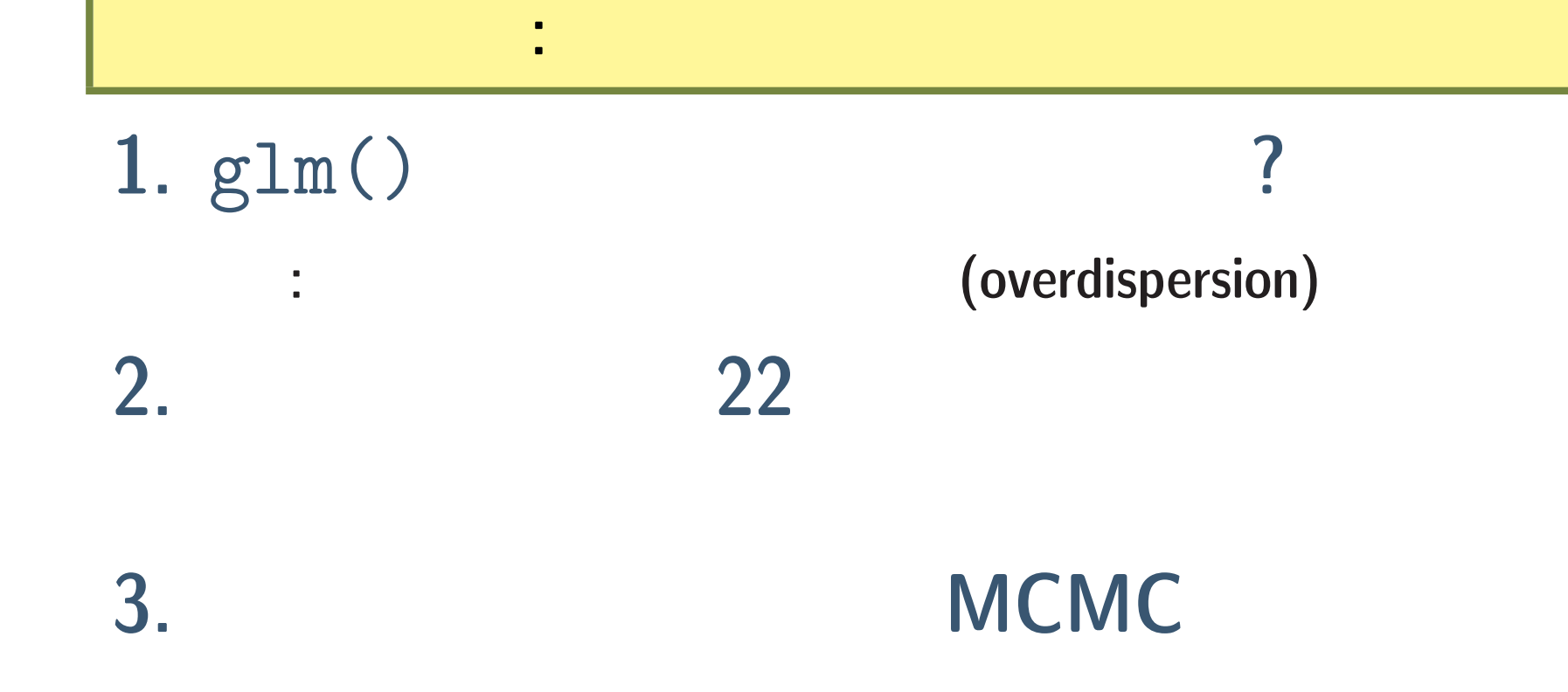

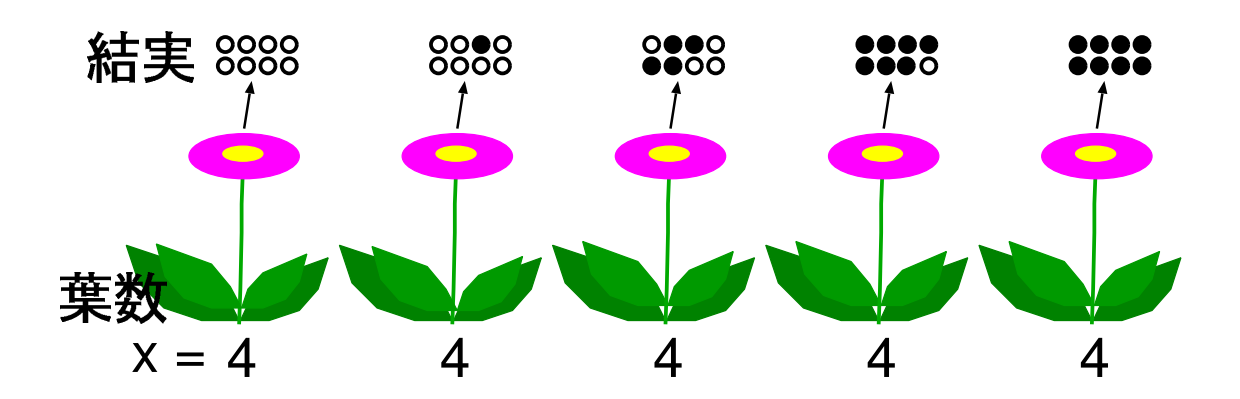

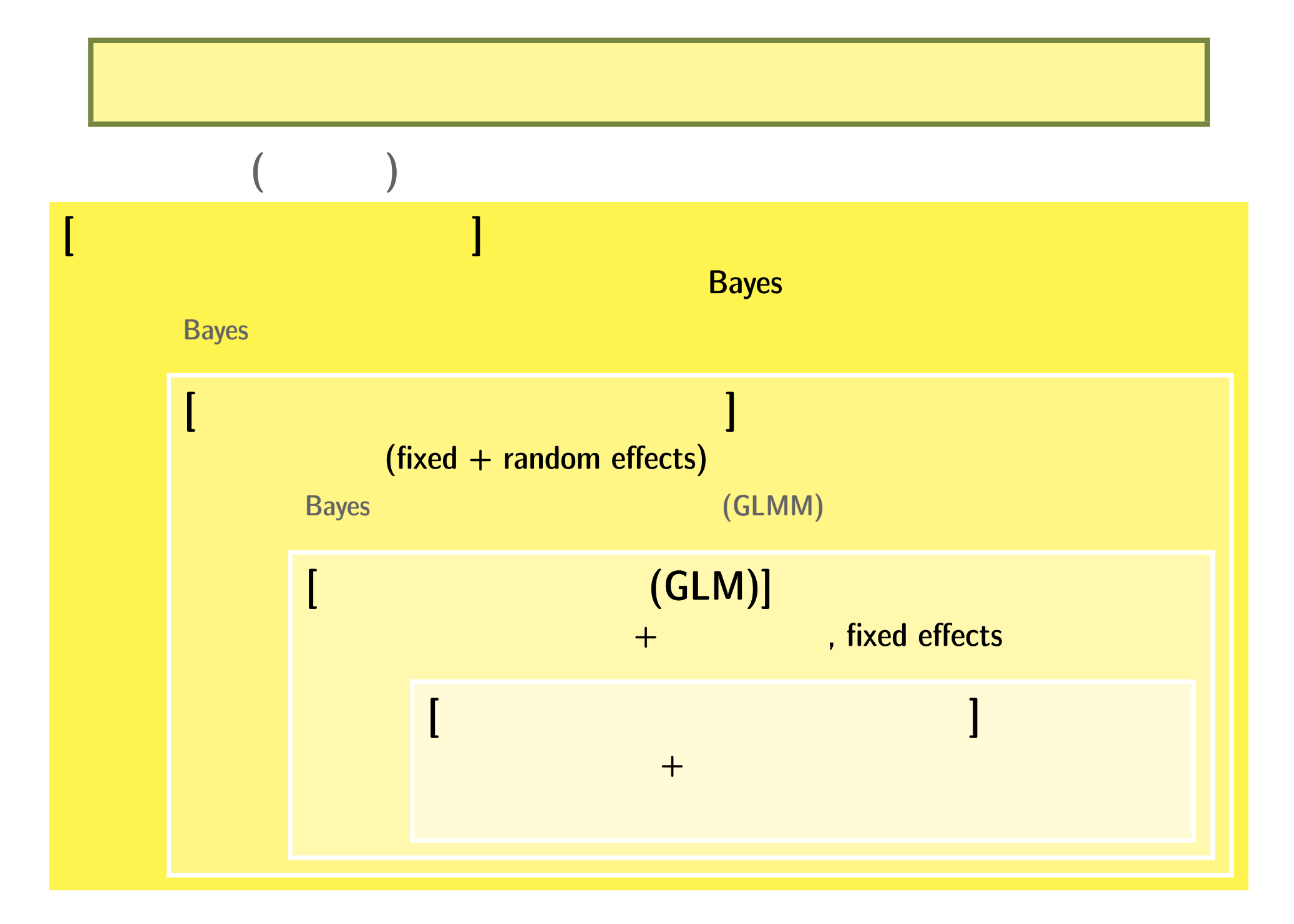

**2007-01-24 5/46**

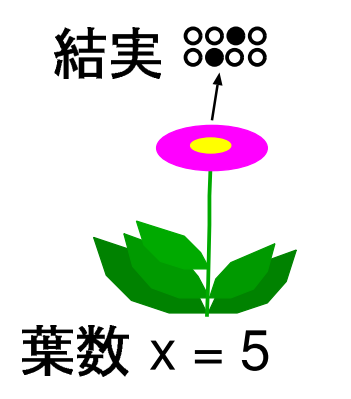

データを何回とりなおしてもダメ**?**

# 1. glm()

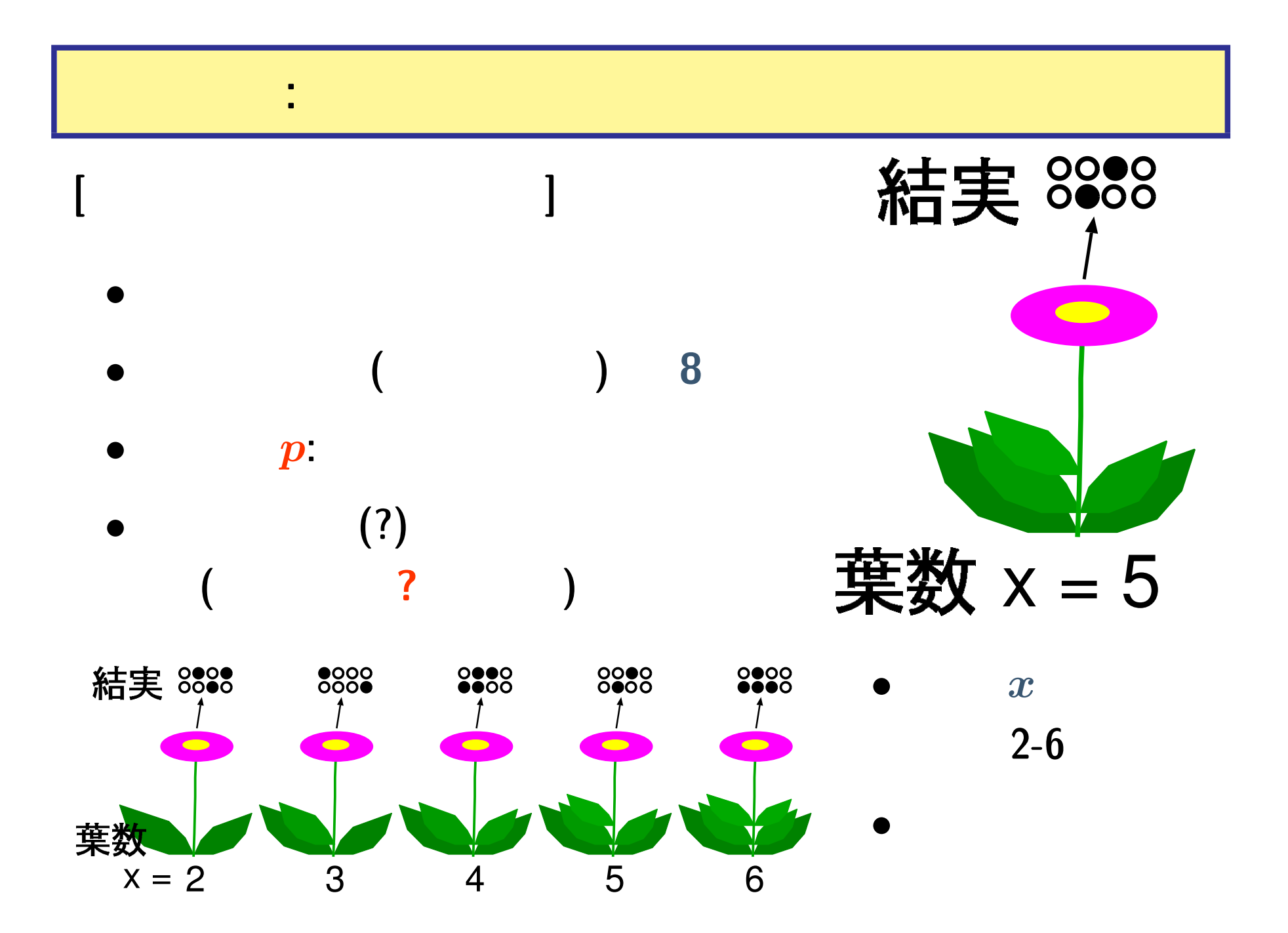

**2007-01-24 7/46**

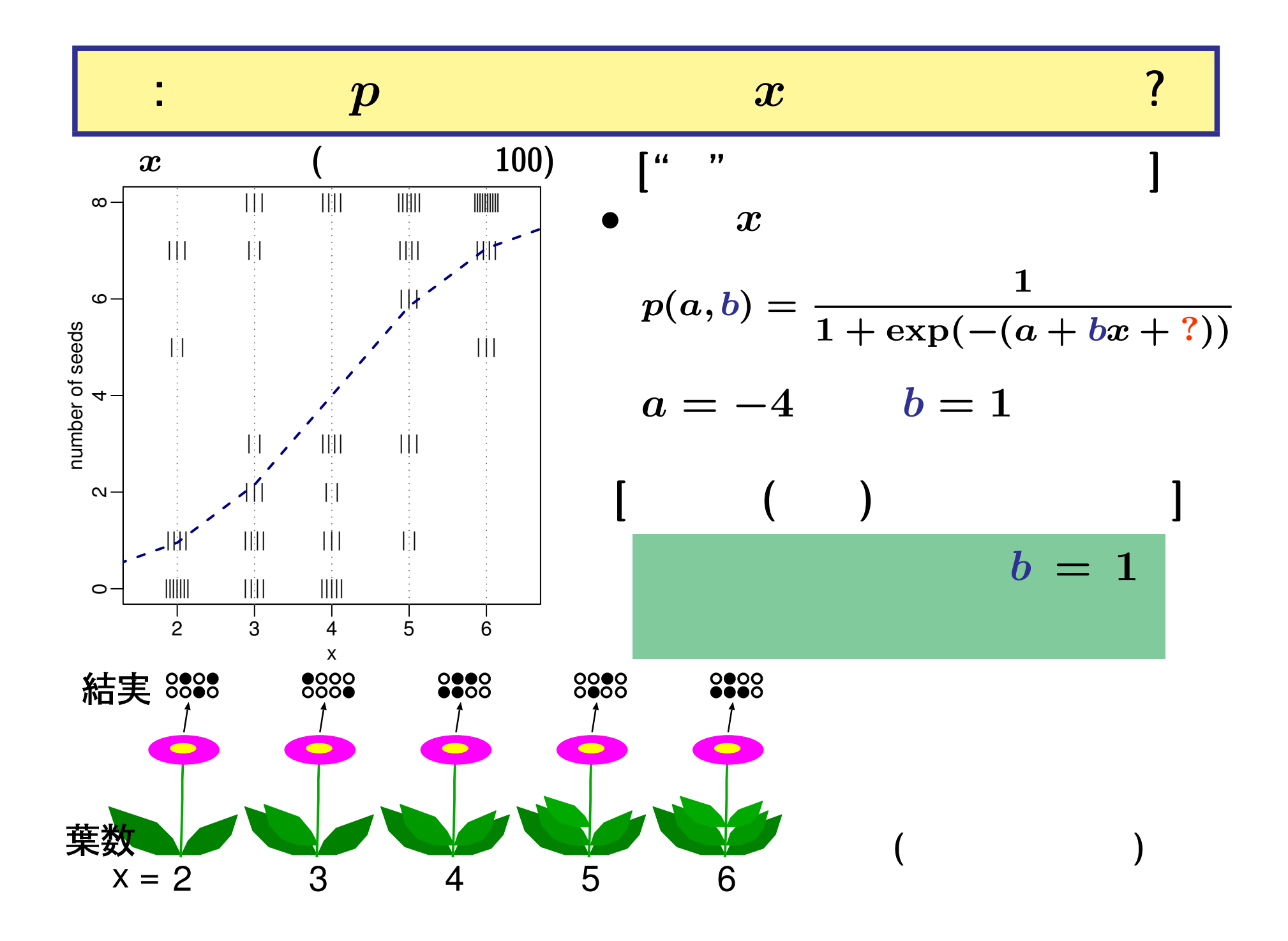

**2007-01-24 8/46**

 $> d \leq$  read.csv("d.csv") #  $d. c$ sv > summary(glm(n.seed  $\sim$  1 + x, family = binomial, data = d)) Call:  $glm(formula = n.seed ~ 1 + x, family = binomial, data = d)$ ...( )... Coefficients: Estimate Std. Error z value Pr(>|z|) (Intercept) -2.0888 0.2359 -8.86 <2e-16 x 0.5627 0.0569 9.89 <2e-16 ...( )...  $^{\circ}$ ||| ||<br>|} ||| |||| |||| ||||||

こんなの日<sub>では、</sub>こんなの日<sub>では、</sub>こんなの日では、こんなの日では、こんなの日では、これは、こんなの日では、こんなの日では、こんなの日では、こんなの日では、こんなの日では、こんなの日では、こんなの日では、こんなの日では、これは、これは、こんなの日では、こんなの日では、こんなの日では、こんなの日では、こんなの日では、こんなの日では、こんなの日では、こんなの日では、これは、こんなの日では、こんなの日では、こんなの日では、こんなの日では、

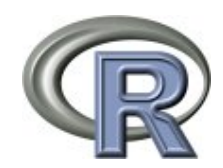

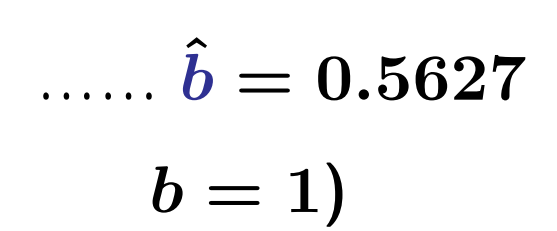

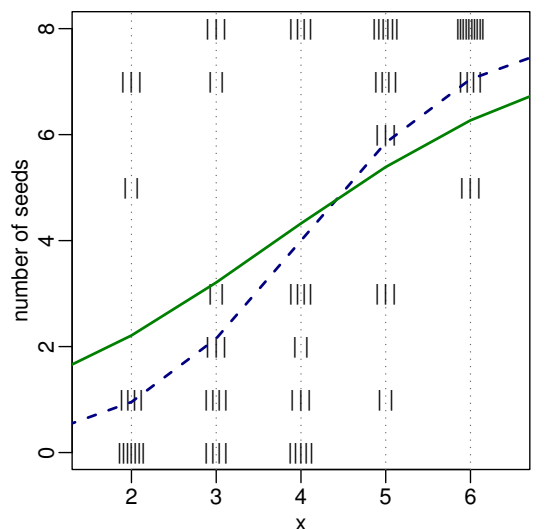

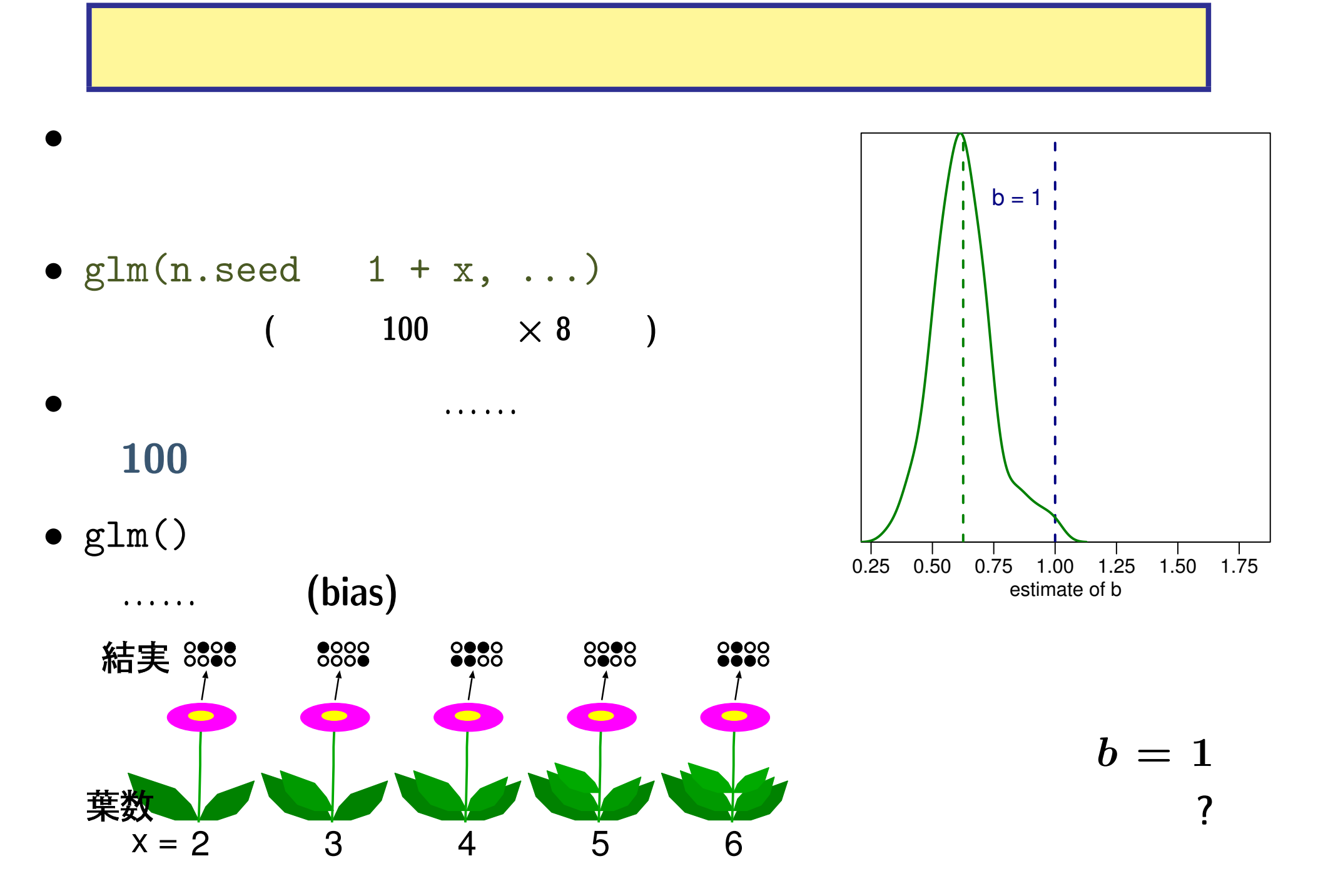

**2007-01-24 10/46**

# そもそもこの観測データ,ばらつきすぎでは**?**

•<br>• <sub>•</sub> <del>+</del>  $\sim$  5000 × 5000 × 5000 × 5000 × 5000 × 5000 × 5000 × 5000 × 5000 × 5000 × 5000 × 5000 × 5000 × 5000 × 5000 × 5000 × 5000 × 5000 × 5000 × 5000 × 5000 × 5000 × 5000 × 5000 × 5000 × 5000 × 5000 × 5000 × 5000 × 50

**logistic** (binomial distribution)

• 8 *y* **8!**  $y!(8-y)!$ <sup>*p*</sup><sup>*y*</sup> $(1-p)^{8-y}$ 

**( ) 8! = 8** *×* **7** *× · · · ×* **2** *×* **1 = 40320**

*•* **[R** による実験で調べる**]** 結実率を …… **1**

$$
p = \frac{1}{1 + \exp(-(-4 + 1 \times x))}
$$

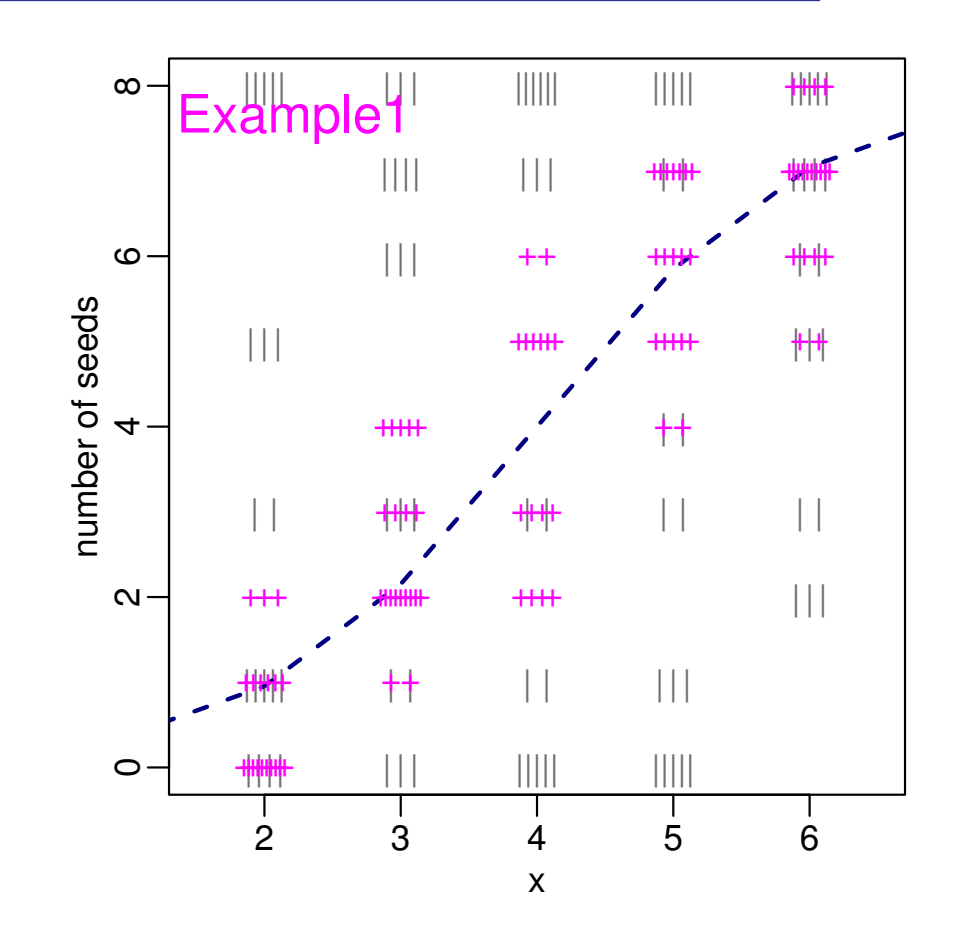

 $rbinom(100, 8, prob = p)$ 

*•* これは「ホントの期待種子数」 **(**破線**)** まとわりついているのに……**?**

*•* 観測データの図のうえに発生させた二項乱数でシミュレイトした種子数を表示させた

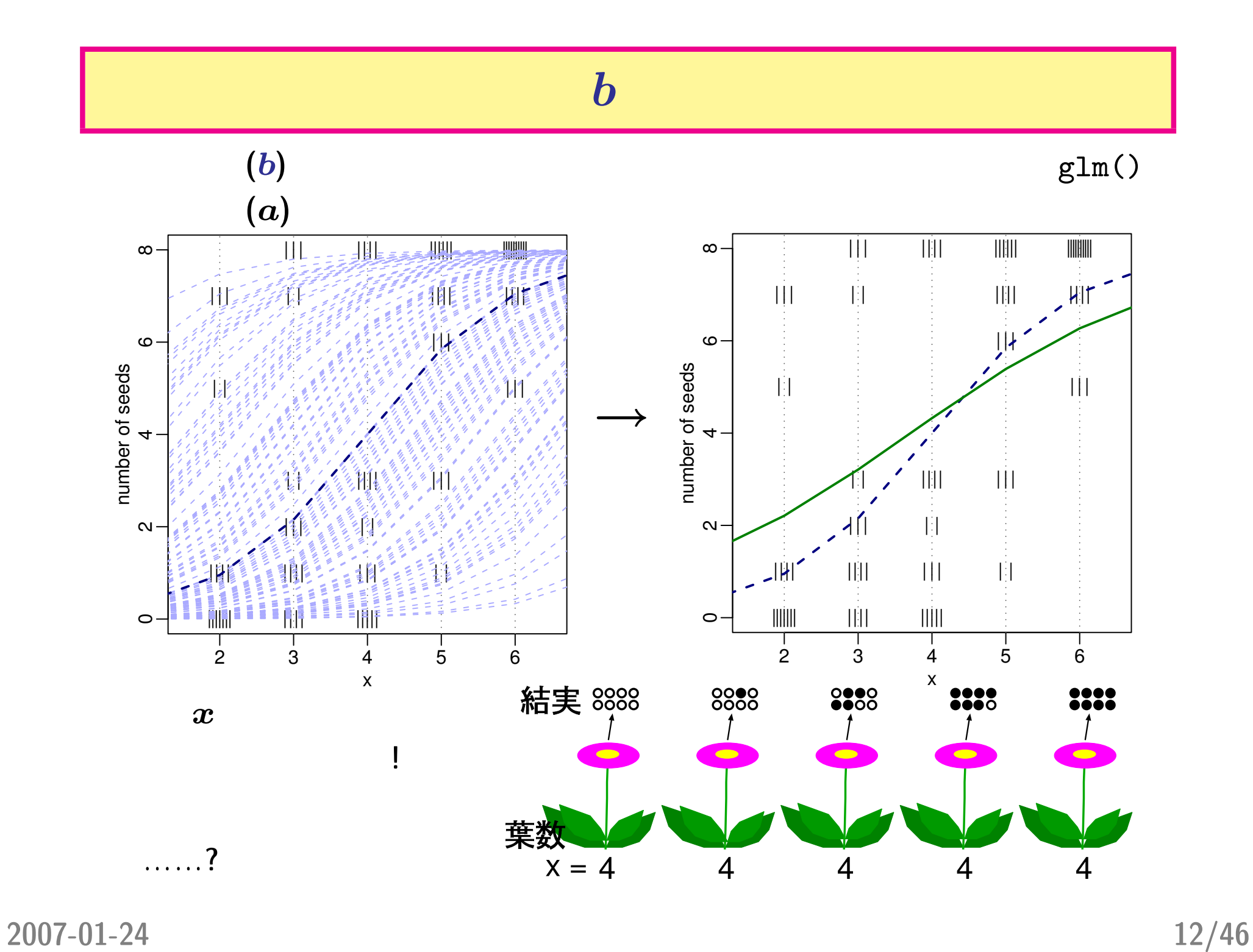

![](_page_12_Figure_0.jpeg)

**2007-01-24 13/46**

![](_page_13_Figure_0.jpeg)

- *•* **?** *p* の平均値を変化させず,ばらつきだけを変えている *→* **"random effects"**
- fixed effects random effects

(mixed model)

**2007-01-24 14/46**

### **Random effects** (overdispersion)

![](_page_14_Figure_2.jpeg)

### 個体差考慮した **GLMM** のモデリング・推定計算は**?**

- $R$  glmmML()
- *•* 今日は解説しない **(**脱力**) –** 理由**: GLMM** [「その先」にススむから](http://hosho.ees.hokudai.ac.jp/~kubo/ce/2006/)

*•* 昨年の授業で詳しく解説

- **–** [http://hosho.ees.hokudai.ac.jp/~kubo/stat/2005/](http://hosho.ees.hokudai.ac.jp/~kubo/ce/GlmmEsj2006.html)
- **–** http://hosho.ees.hokudai.ac.jp/~kubo/ce/2006/

*•* 昨年の生態学会大会でも詳しく解説

# • PDF

http://hosho.ees.hokudai.ac.jp/~kubo/ce/Glmm

### **Random effects ...**

**(**推定計算はすごくしんどい**)**

*random effects* 

![](_page_16_Figure_2.jpeg)

• さらに「ブロック差ある中のブロック差」ということをしている中のブロック差し、「ブロック差」ということをしている。<br>● ウェック差し、「ブロック差」もモデル化です。

• さらにこの考えかにも定用できる場合の推定にも定用できる場合の推定にも定用できる場合の推定にも定用できる場合の<br>-<br>- さらにこの考えかにも定用できる場合の推定にも定用できる場合の

**2007-01-24 17/46**

![](_page_17_Figure_0.jpeg)

**2007-01-24 18/46**

 $(\alpha) \propto (\alpha) \times (\alpha) \times (\alpha)$  $p(\beta, \alpha | y) \propto p(y | \beta) p(\beta | \alpha) p(\alpha)$ **• Markov Chain Monte Carlo (MCMC)** *∗* **MCMC** 計算わざ **1: Metropolis-Hastings** *∗* **MCMC** 計算わざ **2: Gibbs sampler (**上のふたつは本質的には同じもの**)** •  $p(\beta, \alpha | y) \propto$ z *p***(***y|β***)***p***(***β|α***)d***β*  $\colon \alpha, \beta$ *∗* **:** 一般化線形混合モデル **(GLMM) –** 簡単化した階層ベイズモデル,と考えるべきか**?**  $\therefore$  **2004.** 

**2. 22 a** 

 $\mathcal{O}(\mathcal{A})$ 

**(**牛原阿海さん**)**

![](_page_19_Picture_2.jpeg)

![](_page_20_Figure_0.jpeg)

**2007-01-24 21/46**

![](_page_21_Figure_0.jpeg)

![](_page_22_Figure_0.jpeg)

**2007-01-24 23/46**

# 観測データ**:** 樹種・場所ごとに *{*D, N, L*}*

![](_page_23_Picture_294.jpeg)

D: dormancy, N: normal, L: lammas shoot

# $\mathbf{P}(\mathbf{P}(\math$

![](_page_24_Figure_1.jpeg)

 $\bullet\bullet\bullet\bullet\bullet\bullet$ 

![](_page_24_Figure_3.jpeg)

![](_page_24_Figure_4.jpeg)

![](_page_24_Figure_5.jpeg)

![](_page_24_Figure_6.jpeg)

**–** 各樹種独立の推定計算なんてことはやらない

**2007-01-24 25/46**

![](_page_25_Figure_1.jpeg)

#### 「個体差」**:** 樹木個体ごとの **random effects**

![](_page_26_Figure_1.jpeg)

*•* 事前分布**:** 集団内の「個体差」のばらつきをあらわす

*•* 超事前分布**:** 事前分布の平均と分散を確率分布としてあらわす

*•* 事後分布**:** 個体ごとの「個体差」をあらわす

![](_page_27_Figure_0.jpeg)

*•* 事前分布**:** 森林群集の樹種差のばらつきをあらわす

*•* 超事前分布**:** 事前分布の平均と分散を確率分布としてあらわす

*•* 事後分布**:** 樹種との樹種差をあらわす

樹種差**:** あたかも「個体差」のようにあつかう

![](_page_27_Figure_1.jpeg)

![](_page_28_Figure_0.jpeg)

**2007-01-24 29/46**

![](_page_29_Figure_0.jpeg)

**2007-01-24 30/46**

# **3.** 階層ベイズモデルを **MCMC**

![](_page_30_Picture_1.jpeg)

**(**牛原阿海さん**)**

![](_page_31_Figure_0.jpeg)

**2007-01-24 32/46**

 $(\alpha) \propto (\alpha) \times (\alpha) \times (\alpha)$  $p(\beta, \alpha | y) \propto p(y | \beta) p(\beta | \alpha) p(\alpha)$ **• Markov Chain Monte Carlo (MCMC)** *∗* **MCMC** 計算わざ **1: Metropolis-Hastings** *∗* **MCMC** 計算わざ **2: Gibbs sampler (**上のふたつは本質的には同じもの**)** •  $p(\beta, \alpha | y) \propto$ z *p***(***y|β***)***p***(***β|α***)d***β*  $\colon \alpha, \beta$ *∗* **:** 一般化線形混合モデル **(GLMM) –** 簡単化した階層ベイズモデル,と考えるべきか**?**  $\therefore$  **2004.** 

**MCMC** 計算が何で必要**?**

#### **Markov Chain Monte Carlo**

![](_page_33_Figure_2.jpeg)

**2007-01-24 34/46**

**vs MCMC** (1)

**MCMC** 

![](_page_34_Figure_2.jpeg)

**vs MCMC** (2)

![](_page_35_Figure_2.jpeg)

# R MCMC / Gibbs sampler • **MCMC** 2 **–** 自作する **(**問題によっては現実的**)**  $-$  **R** package: library(MCMCpack) (  $-$  **Gibbs sampler** (**R** *∗* WinBUGS *∗* OpenBUGS *∗* JAGS **–** WinBUGS OpenBUGS  $*$  WinBUGS, 2004 \* OpenBUGS WinBUGS project, GPL

#### WinBUGS 1.4.1 ?

![](_page_37_Figure_1.jpeg)

**Gibbs sampler** 

- *•* **BUGS** 言語の実装
- *•* **adaptive rejection sampler**
- $\bullet$  **2004-09-13** ( $\rightarrow$  OpenBUGS )
- •<br>• ソースなどは、<sub>コ</sub>ースなどは、コースなどは、コースなどは、コースなどは、コースなどは、コースなどは、コースなどは、コースなどは、コースなどは、コースなどは、コースなどは、コースなどは、コースなどは、コースなどは、コースなどは
- Windows
	- *–* Linux WINE
	- **MacOS X** Darwine
- R<br>R2WinBUGS

# **BUGS** 言語で階層ベイズモデルを記述すると……

*•* **Spiegelhalter et al. 1995. BUGS: Bayesian Using Gibbs Sampling version 0.50.**

```
model {
     mu \sim dnorm(0, 1.0E-2)tau ~ dgamma(1.0E-3, 1.0E-3)
     for (i in 1:n.samples) {
         re[i] \sim dnorm(0.0, \text{ tau})p[i] <- 1.0 / (1.0 + exp(-(mu + re[i])))
         n.seeds[i] ~ dbin(p[i], n.ovules[i])
      }
  }
• JAGS ;
```
### : Markov Chain Monte Carlo (MCMC)

![](_page_39_Figure_1.jpeg)

**2007-01-24 40/46**

![](_page_40_Figure_1.jpeg)

#### : nest

![](_page_41_Figure_1.jpeg)

**2007-01-24 42/46**

**nest** したパラメーター事後分布**:** シュート二度伸び

### **0.31 (close), 0.09 (open), 0.02**

![](_page_42_Figure_2.jpeg)

![](_page_42_Figure_3.jpeg)

**2007-01-24 43/46**

#### *•* 複数の **random effects (**個体差・ブロック差・縦断的データ・……**)**

**Pasable 12 andom effects** and all the season assess

階層ベイズモデルのご利益とは**?**

![](_page_43_Figure_2.jpeg)

![](_page_43_Figure_3.jpeg)

![](_page_44_Figure_0.jpeg)

![](_page_44_Figure_1.jpeg)

![](_page_44_Figure_2.jpeg)

**2007-01-24 45/46**